## Package 'oompaBase'

October 14, 2022

<span id="page-0-0"></span>Version 3.2.9

Date 2019-08-19

Title Class Unions, Matrix Operations, and Color Schemes for OOMPA

Author Kevin R. Coombes

Maintainer Kevin R. Coombes <krc@silicovore.com>

Depends  $R$  ( $>= 3.0$ )

Imports methods, graphics, grDevices, stats, cluster

Description Provides the class unions that must be preloaded in order for the basic tools in the OOMPA (Object-Oriented Microarray and Proteomics Analysis) project to be defined and loaded. It also includes vectorized operations for row-by-row means, variances, and t-tests. Finally, it provides new color schemes. Details on the packages in the OOMPA project can be found at <<http://oompa.r-forge.r-project.org/>>.

License Apache License (== 2.0)

LazyLoad yes

biocViews Infrastructure

URL <http://oompa.r-forge.r-project.org/>

NeedsCompilation no

Repository CRAN

Date/Publication 2019-08-24 14:40:02 UTC

### R topics documented:

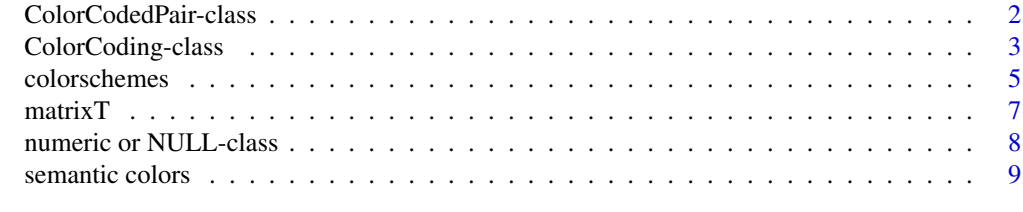

 $\blacksquare$ 

#### <span id="page-1-1"></span><span id="page-1-0"></span>Description

This class represents a vector of  $(x,y)$  pairs, each of which should be plotted in a specific color with a specific symbol.

#### Usage

```
ColorCodedPair(x, y, ccl)
## S4 method for signature 'ColorCodedPair,missing'
plot(x, y, \ldots)
```
#### Arguments

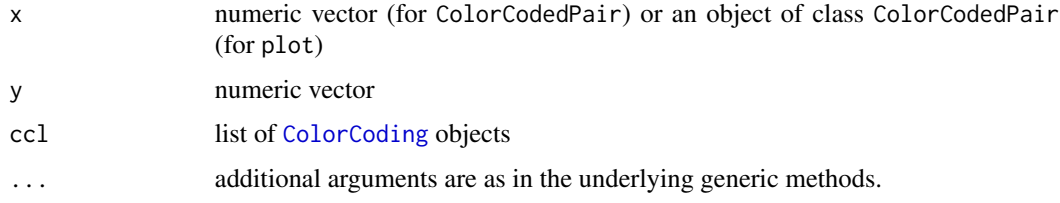

#### Details

It is often necessary with microarray data to produce multiple plots, where each point on the plot corresponds to a gene or a spot on the microarray. Across multiple plots, we often want to use symbols or colors to mark subsets of he genes with certain properties. The ColorCodedPair class works in tandem with the [ColorCoding](#page-2-1) class to make it easier to maintain consistent plotting conventions across multiple graphs.

#### Value

The constructor returns a valid ColorCodedPair object.

The plot method invisibly returns the object being plotted.

#### **Slots**

- x numeric vector
- y numeric vector

colorCodingList list of [ColorCoding](#page-2-1) objects

#### Methods

plot(object, ...) Plot the ColorCodedPair object, with appropriate colors and symbols (of course).

#### <span id="page-2-0"></span>ColorCoding-class 3

#### Author(s)

Kevin R. Coombes <krc@silicovore.com>, P. Roebuck <proebuck@mdanderson.org>

#### See Also

[colorCode](#page-2-1), [ColorCoding](#page-2-1)

#### Examples

```
showClass("ColorCodedPair")
theta <- (0:360)*pi/180
x < -\cos(\theta)y <- sin(theta)
xp \leftarrow x > 0yp <- y > 0
colors <- list(ColorCoding(xp&yp, oompaColor$EXPECTED),
               ColorCoding(xp&!yp, oompaColor$OBSERVED),
               ColorCoding(!xp&yp, oompaColor$PERMTEST),
               ColorCoding(!xp&!yp, oompaColor$FITTED))
plot(ColorCodedPair(x, y, colors))
plot(ColorCodedPair(theta, x, colors))
plot(ColorCodedPair(theta, y, colors),
     xlab='angle in radians', ylab='sine', main='colored sine')
```
ColorCoding-class *Class "ColorCoding"*

#### <span id="page-2-1"></span>Description

A class for associating plotting symbols and colors with a logical vector or with levels of a factor.

#### Usage

```
ColorCoding(v, color, mark = 1)colorCode(fac, colorScheme = 1:length(levels(fac)), mark = 1)
```
#### Arguments

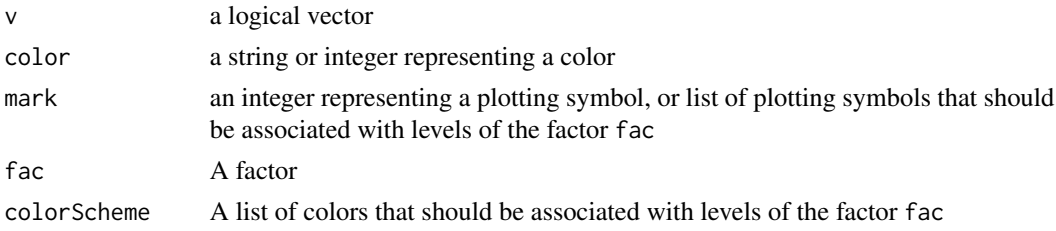

#### <span id="page-3-0"></span>Details

It is often necessary with microarray data to produce multiple plots, where each point on the plot corresponds to a gene or a spot on the microarray. Across multiple plots, we often want to use symbols or colors to mark subsets of he genes with certain properties. The ColorCoding class works in tandem with the [ColorCodedPair](#page-1-1) class to make it easier to maintain consistent plotting conventions across multiple graphs.

#### Value

The constructor returns a valid object of the ColorCoding class.

The colorCode function provides a simple interface to associate colors and symbols with the levels of a factor. It returns a list of valid ColorCoding objects that can be passed directly to the constructor of a [ColorCodedPair](#page-1-1) object.

#### Objects from the Class

Although objects can be created using new, the preferred method is to use the constructor function, ColorCoding. To create a set of colors and symbols associated with different levels of a factor, use the [colorCode](#page-2-1) function.

#### **Slots**

v a logical vector

color a string or integer representing a color

mark an integer representing a plotting symbol

#### Methods

There are no specialized methods for objects of this class; all activities can be performed by directly accessing the documented slots.

#### Author(s)

Kevin R. Coombes <krc@silicovore.com>, P. Roebuck <proebuck@mdanderson.org>

#### See Also

[ColorCodedPair](#page-1-1)

#### Examples

```
showClass("ColorCoding")
```

```
theta <- (0:360)*pi/180
x \leftarrow \cos(\theta)y <- sin(theta)
xp \leftarrow x > 0yp \leftarrow y > 0colors <- list(ColorCoding(xp&yp, oompaColor$BORING),
```
#### <span id="page-4-0"></span>colorschemes 5

```
ColorCoding(xp&!yp, oompaColor$TOP.TEN),
               ColorCoding(!xp&yp, oompaColor$BOTTOM.TEN),
               ColorCoding(!xp&!yp, oompaColor$CONFIDENCE.CURVE))
plot(ColorCodedPair(x, y, colors))
plot(ColorCodedPair(theta, x, colors))
plot(ColorCodedPair(theta, y, colors),
     xlab='angle in radians', ylab='sine', main='colored sine')
fac <- factor(rep(c('left', 'right'), c(180, 181)))
colors <- colorCode(fac, c('blue', 'red'))
plot(ColorCodedPair(x, y, colors))
## cleanup
rm(x, y, xp, yp, theta, colors, fac)
colorList <- c(oompaColor$BORING, oompaColor$SIGNIFICANT,
               oompaColor$EXPECTED, oompaColor$OBSERVED,
               oompaColor$PERMTEST, oompaColor$FITTED,
               oompaColor$CENTRAL.LINE, oompaColor$CONFIDENCE.CURVE,
               oompaColor$BAD.REPLICATE, oompaColor$WORST.REPLICATE,
               oompaColor$FOLD.DIFFERENCE, oompaColor$BAD.REPLICATE.RATIO,
               oompaColor$TOP.TEN, oompaColor$BOTTOM.TEN,
               oompaColor$TOP.TEN.SOLO, oompaColor$BOTTOM.TEN.SOLO
               )
plot(c(1,4), c(1,4), type='n')for (i in 1:4) {
 for (j in 1:4) {
   points(i,j, col=colorList[i + 4*(j-1)], pch=16, cex=4)
 }
}
rm(colorList, i, j)
```
colorschemes *Color Schemes for Images and Heat Maps*

#### Description

Create a vector of N contiguous colors.

#### Usage

```
redscale(N)
greenscale(N)
bluescale(N)
blueyellow(N)
cyanyellow(N)
redgreen(N)
jetColors(N)
```

```
grayscale(N)
greyscale(N)
wheel(N, sat = 1)
```
#### Arguments

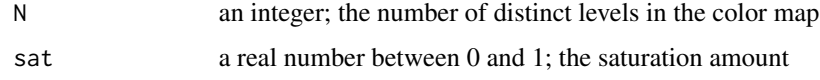

#### Details

The color maps that ship with R (see, for example, [terrain.colors](#page-0-0)) do not include the most common color maps used in publications in the microarray literature. This collection of color maps expands the available options. The functions redscale, greenscale, and bluescale each range from pure black for low values to a pure primary color for high values. The synonyms graysale and greysale range from pure black to pure white.

The redgreen color map ranges from pure green at the low end, through black in the middle, to pure red at the high end. Although this is the most common color map used in the microarray literature, it will prove problematic for individuals with red-green color-blindness.

The blueyellow color map ranges from pure blue at the low end, through gray in the middle, to pure yellow at the high end.

The jetColors map tries to reproduce the default "jet" color map from MATLAB.

The cyanyellow color map was added to provide a divergent map that should be usable by the majority of individuals whose vision has a color deficit. It ranges from cyan (a mixture of blue and green) at the low to yellow (a mixture of red and green) at the high end. Since the vast majority of color deficits arise because an individual lacks cones for one of the three primary colors (red, green, or blue), this colormap should stil provide adequate contrasts.

#### Value

A character vector 'cv' of color names. This can be used to create a user-defined color palette for subsequent graphics by 'palette(cv)' or directly in a 'col=' specification in 'par' or in graphics functions such as 'image' or 'heatmap'.

#### BUGS

The names redgreen and blueyellow are inconsistent with respect to which color represents low values and which color represents high values. It is too late to fix this.

#### Author(s)

Kevin R. Coombes <krc@silicovore.com>

#### See Also

[rainbow](#page-0-0), [topo.colors](#page-0-0), [terrain.colors](#page-0-0), [heat.colors](#page-0-0), [rgb](#page-0-0), [image](#page-0-0), [heatmap](#page-0-0), [palette](#page-0-0).

#### <span id="page-6-0"></span> $matrix T$  7

#### Examples

```
data <- matrix(1:1024, nrow=1024)
image(data, col=bluescale(64))
image(data, col=redgreen(32))
image(data, col=redscale(128))
image(data, col=blueyellow(64))
image(data, col=jetColors(64))
image(data, col=grayscale(64))
image(data, col=cyanyellow(64))
rm(data) # cleanup
```
matrixT *Multiple T Tests by Matrix Multiplication*

#### Description

Utility functions for computing vectors of row-by-row means, variances, and t-statistics.

#### Usage

```
matrixMean(x,na.rm=FALSE)
matrixVar(x, xmean, na.rm=FALSE)
matrixT(m, v, na.rm=FALSE)
matrixUnequalT(m, v)
matrixPairedT(m, v, pf)
```
#### Arguments

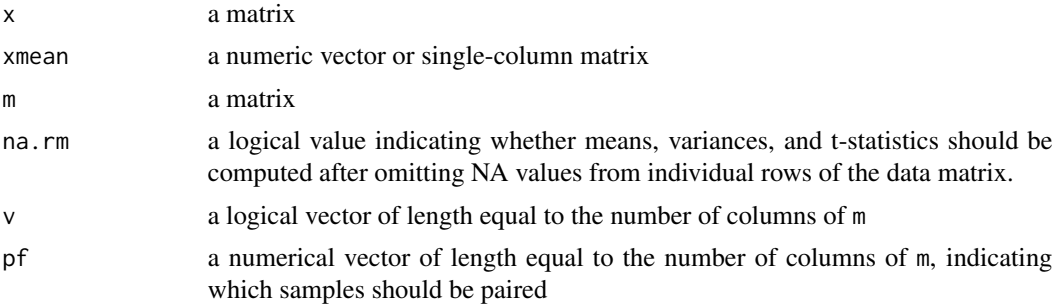

#### Value

matrixMean returns a single-column matrix containing the row-by-row means of x.

matrixVar returns a single-column matrix containing the row-by-row means of x, assuming that xmean contains the corresponding mean values.

matrixT returns a single-column matrix of t-statistics from a two-sample t-test comparing the columns for which v is true to those for which v is false.

matrixPairedT returns a single-column matrix of t-statistics from a paired t-test.

matrixUnequalT returns a list with two components: tt is a single-column matrix of t-statistics from a two-sample unequal variance t-test comparing the columns for which  $\nu$  is true to those for which  $\nu$  is false, and df is a single-column matrix of the degrees of freedom associated with each row..

#### Author(s)

Kevin R. Coombes <krc@silicovore.com>

#### Examples

```
ng <- 1000
ns <- 50
dat <- matrix(rnorm(ng*ns), ncol=ns)
clas <- factor(rep(c('Good', 'Bad'), each=25))
myMean <- matrixMean(dat)
myVar <- matrixVar(dat, myMean)
plot(myMean, myVar)
myT <- matrixT(dat, clas)
hist(myT)
```
numeric or NULL-class *Class "numeric or NULL"*

rm(ng, ns, dat, myMean, myVar, myT)

#### Description

This class is a union that can represent either a numeric vector or a NULL value.

#### Objects from the Class

A virtual Class: No objects may be created from it.

#### Methods

No methods defined with class "numeric or NULL" in the signature.

#### Author(s)

Kevin R. Coombes <krc@silicovore.com>

<span id="page-7-0"></span>

<span id="page-8-0"></span>

#### Description

A collection of predefined color names to help ensure consistency in multiple graphical displays of microarray data.

oompaColor: a list containing named components allowing the user to systematically use colors for different interpretations.

oompaColor\$BORING: Used to mark uninteresting points in a plot; gray.

oompaColor\$SIGNIFICANT: Used to mark points that are statistically significant; red

- oompaColor\$EXPECTED: Used to draw curves representing an expected distribution; blue
- oompaColor\$OBSERVED: Used to draw curves indicating the observed distribution; darkgreen
- oompaColor\$PERMTEST: Used to draw curves indicating distributions derived from a permutation test; magenta
- oompaColor\$FITTED: Used to draw curves obtained by some fitting procedure, such as loess; orange
- oompaColor\$CENTRAL.LINE: Used to draw lines through the centers of distributions or expected values; blue
- oompaColor\$CONFIDENCE.CURVE: Used to draw confidence bounds around curves; red3
- oompaColor\$BAD.REPLICATE: Used to indicate highly variable points; purple1
- oompaColor\$WORST.REPLICATE: Used to mark extraordinarily variable points; purple3
- oompaColor\$FOLD.DIFFERENCE: Used to indicate points with large fold difference; skyblue
- oompaColor\$BAD.REPLICATE.RATIO: Used to flag points for which the ratios at replicate spots are highly variable; violetred
- oompaColor\$TOP.TEN: Used to mark points in the "top ten" list; cadetblue
- oompaColor\$BOTTOM.TEN: Used to mark points in "bottom ten" list of most underexpressed genes; pink
- oompaColor\$BOTTOM.TEN.SOLO: Use unknown; palegreen
- oompaColor\$TOP.TEN.SOLO: Use unknown; deeppink

#### Examples

```
oompaColor
x \le - seq(0, 2*pi, by=0.1)
plot(x, sin(x), col=oompaColor$BORING)
```
# <span id="page-9-0"></span>Index

∗ array matrixT, [7](#page-6-0) ∗ classes ColorCodedPair-class, [2](#page-1-0) ColorCoding-class, [3](#page-2-0) numeric or NULL-class, [8](#page-7-0) ∗ color ColorCodedPair-class, [2](#page-1-0) ColorCoding-class, [3](#page-2-0) colorschemes, [5](#page-4-0) semantic colors, [9](#page-8-0) ∗ htest matrixT, [7](#page-6-0) ∗ multivariate matrixT, [7](#page-6-0)

bluescale *(*colorschemes*)*, [5](#page-4-0) blueyellow *(*colorschemes*)*, [5](#page-4-0)

```
colorCode, 3, 4
colorCode (ColorCoding-class), 3
ColorCodedPair, 4
ColorCodedPair (ColorCodedPair-class), 2
ColorCodedPair-class, 2
ColorCoding, 2, 3
ColorCoding (ColorCoding-class), 3
ColorCoding-class, 3
colorschemes, 5
cyanyellow (colorschemes), 5
```

```
grayscale (colorschemes), 5
greenscale (colorschemes), 5
greyscale (colorschemes), 5
```
heat.colors, *[6](#page-5-0)* heatmap, *[6](#page-5-0)*

image, *[6](#page-5-0)*

jetColors *(*colorschemes*)*, [5](#page-4-0)

matrixMean *(*matrixT*)*, [7](#page-6-0) matrixPairedT *(*matrixT*)*, [7](#page-6-0) matrixT, [7](#page-6-0) matrixUnequalT *(*matrixT*)*, [7](#page-6-0) matrixVar *(*matrixT*)*, [7](#page-6-0) numeric or NULL-class, [8](#page-7-0) oompaColor *(*semantic colors*)*, [9](#page-8-0) palette, *[6](#page-5-0)* plot,ColorCodedPair,missing-method *(*ColorCodedPair-class*)*, [2](#page-1-0) rainbow, *[6](#page-5-0)* redgreen *(*colorschemes*)*, [5](#page-4-0) redscale *(*colorschemes*)*, [5](#page-4-0) rgb, *[6](#page-5-0)* semantic colors, [9](#page-8-0) terrain.colors, *[6](#page-5-0)* topo.colors, *[6](#page-5-0)* wheel *(*colorschemes*)*, [5](#page-4-0)